# Intensitätsmessungen

### **Revisionen**

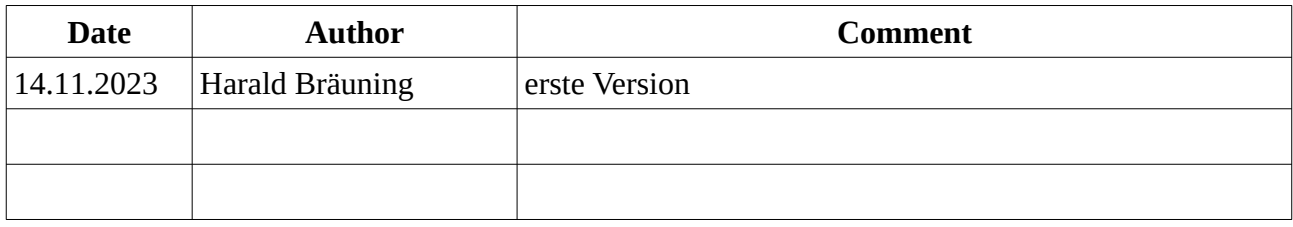

### Inhalt

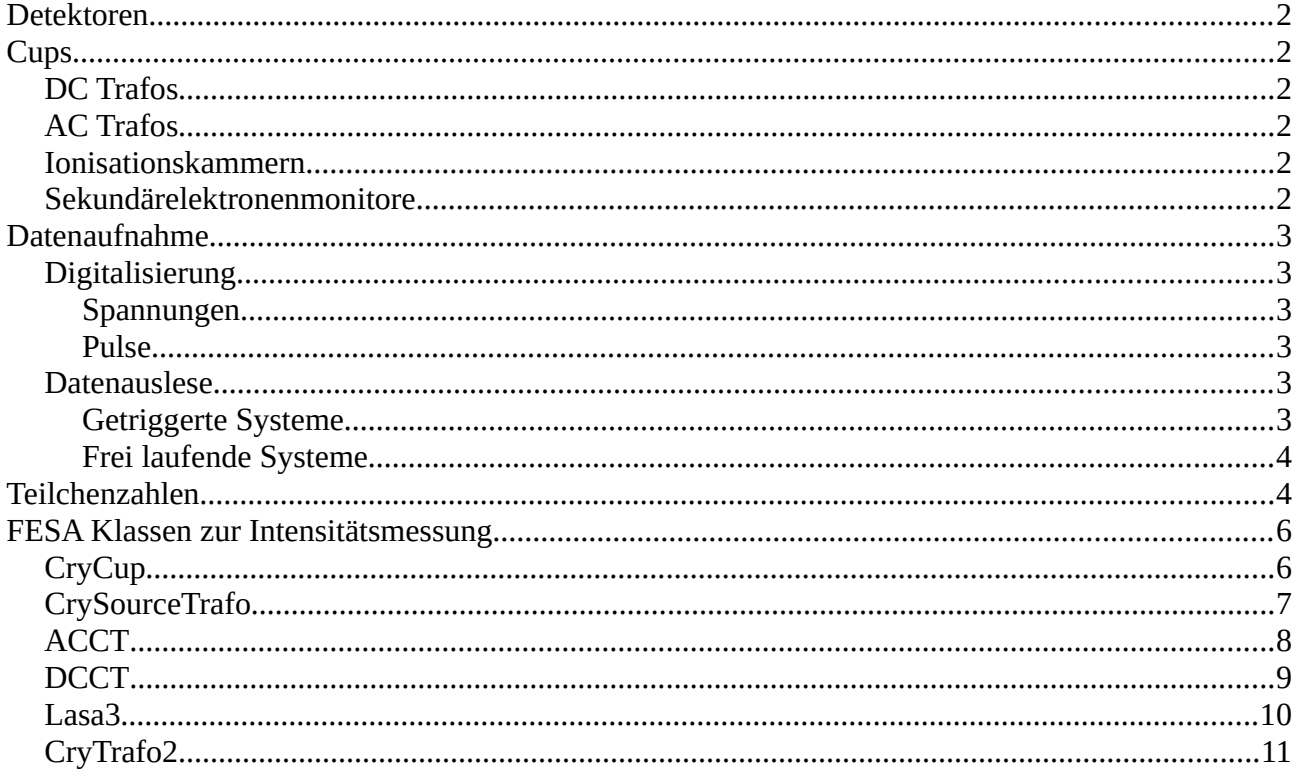

# <span id="page-1-5"></span>**Detektoren**

Zur Intensitätsmessung werden derzeit produktiv folgende Detektorsysteme verwendet:

- Cups (Tassen)
- DC Trafos (DCCT)
- AC Trafos (ACCT)
- Ionisationskammern (IC)
- Sekundärelektronenmonitore (SEM)

# <span id="page-1-4"></span>**Cups**

Cups fangen den Ionenstrahl auf. Sie sind somit strahlzerstörend. Der aufgefangene Ionenstrom wird direkt in einen Verstärker geleitet, der den Strom in eine Spannung umwandelt. I.d.R. können unterschiedliche Verstärkungen (Meßbereiche) gewählt werden.

### <span id="page-1-3"></span>**DC Trafos**

DC Trafos werden fast ausschließlich in den Ringen eingesetzt (SIS18, ESR und Cryring). Ausnahme ist aktuell der DC Trafo für die DC Ionenquelle im Cryring Linac.

Vom Prinzip her bilden sie die Sekundärwicklung eines Transformators, wobei der umlaufende Ionenstrahl die Primärwicklung darstellt. Die umlaufenden Ionen induzieren einen Strom im DC Trafo, der mittels eines Kopfverstärkers verstärkt und in eine Spannung umgewandelt wird. Der Konversionsfaktor zwischen Ionenstrom und Ausgangsspannung vom Kopfverstärker wird vom Hersteller spezifiert und in Ampere pro Volt angegeben. I.d.R. können unterschiedliche Verstärkungen (Meßbereiche) gewählt werden.

DC Trafos reagieren vergleichsweise langsam. Sie sind nicht in der Lage einzelne Bunche zu erkennen oder auf schnelle Änderungen zu reagieren.

### <span id="page-1-2"></span>**AC Trafos**

AC Trafos funktionieren wie DC Trafos. Sie reagieren jedoch schneller. Damit läßt sich auch der Verlauf des Stroms in kurzen Pulsen wie z.B. vom Unilac aufzeichnen. Deshalb werden AC Trafos vor allem in den Linacs verwendet aber auch z.B. im Einschuß in den SIS.

### <span id="page-1-1"></span>**Ionisationskammern**

Ionisationskammern werden nur in der Strahlführung eingesetzt. Sie sind mit Gas gefüllte Kammern, die in Strahl eingefahren werden. Die durchfliegenden Ionen erzeugen im Gas Elektron-Ion-Paare. Diese werden durch ein elektrisches Feld getrennt und abgesaugt. Es entsteht in der Kammer ein Strom, der proportional zur Anzahl der erzeugten Elektron-Ion-Paare ist. Diese Anzahl wiederum hängt ab vom Gas in der Kammer, der Sorte an Ionen im Ionenstrahl und der Intensität des Ionenstrahls.

Der in der Ionisationskammer erzeugte Strom wird durch einen IFC in kurze Pulse umgewandelt, deren Frequenz proportional zum Strom ist. I.d.R. können unterschiedliche Proportionalitätsfaktoren zwischen Strom und Frequenz gewählt werden.

### <span id="page-1-0"></span>**Sekundärelektronenmonitore**

Auch Sekundärelektronenmonitore werden nur in der Strahlführung eingesetzt. Bei ihnen wird eine Folie in den Ionenstrahl gefahren. Die Ionen schlagen dann Elektronen aus der Folie heraus, die

durch ein elektrisches Feld abgesaugt werden. Der so entstehende Strom ist wieder abhängig von dem Material der Folie sowie der Sorte an Ionen im Ionenstrahl und der Intensität des Ionenstrahls.

Wie bei der Ionisationskammer wird der erzeugte Strom durch einen IFC in kurze Pulse umgewandelt, deren Frequenz proportional zum Strom ist. I.d.R. können unterschiedliche Proportionalitätsfaktoren zwischen Strom und Frequenz gewählt werden.

### <span id="page-2-5"></span>**Datenaufnahme**

### <span id="page-2-4"></span>**Digitalisierung**

Alle Detektoren erlauben es also den Strahlstrom als Funktion der Zeit aufzuzeichnen. Für die Datenaufnahme (DAQ) ist zunächst entscheidend ob die Eingangssignale als Spannung oder als Pulse vorliegen.

#### <span id="page-2-3"></span>**Spannungen**

Spannungen werden mittels eines ADC (Analog-to-Digital Converter) gemessen. Dieser wandelt die anliegende Spannung in eine der Spannung proportionale Zahl um, die anschließend in der Software weiter verarbeitet wird. Typischerweise wird die Spannung zwischen  $10^5$  (DCCT) bis  $10^7$ (ACCT, Cups) mal die Sekunde gemessen (Samplingrate 100 kHz – 10 MHz) und die Werte im onboard Speicher des ADC abgelegt. Die DAQ liest dann aus diesem Speicher den Spannungsverlauf aus.

#### <span id="page-2-2"></span>**Pulse**

Die Pulse aus dem IFC werden mit Scalern gemessen. Ein Scaler addiert alle ankommenden Pulse in einem Register auf. Bei jedem von der DAQ generierten sogenannten Latch-Signal wird der Wert dieses Registers in den Speicher (FIFO) geschoben und das Register gelöscht. Für den Betrieb werden die Scaler mit 1kHz gelatched. D.h. die DAQ liest aus dem FIFO die Counts pro ms aus. Daraus kann wieder auf die Eingangsfrequenz, gemittelt über diese ms, geschlossen werden.

#### <span id="page-2-1"></span>**Datenauslese**

Für die Datenauslese muß man zwischen einem getriggerten und einem freilaufenden System unterscheiden.

#### <span id="page-2-0"></span>**Getriggerte Systeme**

Getriggerte Systeme sind für die Aufnahme von kurzen Pulsen (im ms Bereich) mit ADCs geeignet. Hierzu zählen die AC-Trafos oder auch die Cups. Die Datenaufnahme des ADC wird durch ein Maschinenevent (i.d.R. CMD\_BI\_TRIGGER) gestartet. Der ADC nimmt dann über eine vorprogrammierte Zeit (typ. 1 – 5 ms) den Spannungsverlauf auf. Dabei fängt die Aufnahme ca. 100µs an bevor der Strahl ankommt und endet erst mindestens 100 µs nach dem Strahl. Dies ist notwendig, um die Nulllinie bestimmen zu können.

Die Datenaufnahme liest dann die Daten aus dem ADC aus. Dies ist z.B. bei einer Meßdauer von 1 ms und einer Samplingrate von 10 MHz ein Array von 10000 Werten. Anschließend werden die Rohdaten des Arrays weiter verarbeitet. Aus den Eingangssignalen wird der Strom als Funktion der Zeit berechnet. Strom und Rohdaten werden als Arrays an Clients geschickt, um den Verlauf des

Strahlpulses im Meßfenster anzuzeigen. Zudem kann durch Integration über den Strahlpuls die gesamte Teilchenzahl im Puls berechnet werden.

#### <span id="page-3-1"></span>**Frei laufende Systeme**

Um den Verlauf der Strahlintensität über den ganzen Zyklus z.B. im SIS oder bei der langsamen Extraktion in der Strahlführung darstellen zu können, sind lange Meßzeiten notwendig wobei auf die hohe Zeitauflösung der getriggerten System verzichtet werden kann. Abgesehen vom DCCT in SIS und ESR, die mit ADCs bei einer Samplingrate von 100kHz erfasst werden, kommen hier Scaler mit einer Samplingrate von 1 kHz zum Einsatz.

DCCT und aller an Scaler angeschlossenen Geräte werden kontinuierlich ausgelesen. Für die Weiterverarbeitung und Darstellung in Clients wird dieser kontinuierliche Datenstrom nach Beamprozessen unterteilt. Die Entscheidung der Unterteilung nach Beamprozessen hat im Wesentlichen zwei Gründe:

- Für die Datenversorgung durch LSA ist der Beamprozess die natürliche Zeitspanne.
- Der Speicher in den FECs ist begrenzt und manche FECs lesen über 64 Kanäle aus. Eine Unterteilung in möglichst kurze Zeitabschnitte ist hiermit ebenfalls von Vorteil.

Bei frei laufenden Systemen schickt die Datenaufnahme somit pro Beamprozess Arrays mit den Rohdaten, Strömen und Teilchenzahlen an die Clients. Clients wie lassie-spill können aus diesen Arrays dann den Verlauf des Stromes oder der Teilchenzahl als Funktion der Zeit über die ganze Chain darstellen.

Gerade bei Speicheringen können ganze Chains oft sehr lang sein. Das kan zu Problemen bei frei laufenden System führen. Zum einen kann es sehr lange dauern, bis der komplette Zyklus angezeigt wird. Zum anderen können bei langen Beamprozessen Daten durch begrenzten Speicher verloren gehen. Deshalb gibt es bei frei laufenden System die ContinuousAcqusition. Hierüber wird mit einer Updaterate von ca 10 Hz der aktuelle Meßwert als Skalar (Ausnahme DCCT Klasse liefert Array) an Clients geliefert. Dies ist zudem unabhängig vom Timing. Auch wenn kein Timing läuft, liefert die Property weiter Daten. Es wird einfach der letzte gültige Multiplexingcontext verwendet. Zudem ist die Property auch cycle-bound.

# <span id="page-3-0"></span>**Teilchenzahlen**

Die natürliche Meßgröße ist ein Strom. Bei den Trafos ist dies direkt der Strahlstrom. Bei Ionisationskammern und SEMs ist es der Strom der Sekundärelektronen, der wiederum proportional zum Strahlstrom ist. Jeder Stromwert in den Arrays, die von der Datenaufnahme an die Clients geschickt werden entspricht dem Strahlstrom zu dem Zeitpunkt, der dem Arrayindex entspricht.

Häufig stellt sich aber auch die Frage, wieviele Teilchen gerade im Ring sind oder wieviele Teilchen am Experiment angekommen sind. Beide Fragen lassen sich aus dem zeitlichen Verlauf des Stromes beantworten. Allerdings gibt es einige Punkte zu beachten.

Grundsätzlich gilt: Strahlstrom I ist Ladung Q pro Zeit t:

$$
I(t) = \frac{Q(t)}{t}
$$

Die Anzahl N der Ionen im Strahl ergibt sich dann mit dem Ladungszustand q der Ionen zu:

$$
N(t) = \frac{Q(t)}{q}
$$

Setzt man in die 1. Gleichung ein, so ergibt sich:

$$
I(t) = q \frac{N(t)}{t}
$$

D.h. jeder Meßwert in den Arrays der Datenaufnahme entspricht der Anzahl von Teilchen/Sekunde – d.h. einer Teilchenrate – die zu diesem Zeitpunkt durch den Detektor fliegen. Durch Multiplikation mit der Zeitdauer dt einer Messung im Array ergibt sich die Anzahl der Teilchen, die in diesem Zeitfenster durch den Detektor geflogen sind:

$$
N(t) = \frac{I(t)dt}{q}
$$

Beispiel: Durch eine Ionisationskammer geht ein Teilchenstrom von 1  $\mu$ A C<sup>6+</sup>. Die Scaler werden mit 1 kHz gelatched. D.h. ein Meßpunkt umfaßt eine Meßzeit von 1 ms. Damit entspricht jeder Meßpunkt einer Teilchenrate von 1x10<sup>12</sup> C<sup>6+</sup>/s und innerhalb der Meßzeit von 1 ms sind 1x10<sup>9</sup> C<sup>6+</sup> Ionen durch die Kammer geflogen.

In der Strahlführung, wo der Strahl nur einmal durch den Detektor fliegt, erhält man die totale Anzahl der Teilchen, indem man über alle Werte im Array und über die gesamte Chain integriert:

$$
N_{\text{Chain}} = \int \frac{I(t)}{q} dt
$$

Anders sieht es in den Ringen aus, wenn der Strahl zyklisch durch den DC Trafo fliegt. Hier macht es keinen Sinn über die gesamte Chain zu integrieren. Man würde immer wieder den gleichen Strahl aufaddieren. Unter der Annahme, dass innerhalb der Meßdauer für einen Meßpunkt im Array Inhomogenitäten im Strahl (Bunche, etc) weggemittelt werden, kann man die aktuelle Anzahl der Teilchen im Ring aus jedem Meßpunkt direkt berechnen zu:

$$
N(t) = \frac{I(t) T_{rev}(t)}{q}
$$

wobei Trev(t) die aktuelle Umlaufszeit im Ring ist. Diese wird von LSA als Polynom geliefert.

# <span id="page-5-1"></span>**FESA Klassen zur Intensitätsmessung**

Im folgenden werden die aktuell produktiven FESA Klassen zur Intensitätsmessung vorgestellt. Es werden nur die wichtigsten Properties und von diesen auch nur die wesentlichsten Felder aufgeführt.

# <span id="page-5-0"></span>**CryCup**

Die CryCup Klasse dient der Auslese der Cups im Cryring (Linac und Ring), Strahlführung ESR zu Cryring und Hitrap:

- getriggert
- typ. Meßdauer ca 1 ms
- Samplingrate 10 MHz
- Acquisition Property:
	- frequency: Samplerate in Hz
	- startTime: Zeitstempel des ersten Datenpunkts in ns relativ zum Zyklusstart
	- rawData: Array mit den rohen ADC Werten
	- calData: Array mit den kalibrierten Daten, d.h. für die Cups der gemessene Strom
	- roiCharge: totale Ladung im benutzerdefinierten ROI in C
	- roiMeanCurrent: mittlerer Strom im benutzerdefinierten ROI in A
	- roiMaxCurrent: max Stromwert im benutzerdefinierten ROI in A
	- roiParticles: Anzahl der Teilchen im benutzerdefinierten ROI
	- totalCharge: totale Ladung im Intervall CMD\_BEAM\_ON bis CMD\_BEAM\_OFF in C
	- meanCurrent: mittlerer Strom im Intervall CMD\_BEAM\_ON bis CMD\_BEAM\_OFF A
	- maxCurrent: max Stromwert im Intervall CMD\_BEAM\_ON bis CMD\_BEAM\_OFF A
	- particles: Anzahl der Teilchen im Intervall CMD\_BEAM\_ON bis CMD\_BEAM\_OFF

### <span id="page-6-0"></span>**CrySourceTrafo**

Die CrySourceTrafo Klasse dient der Auslese des AC Trafos im Cryring Linac:

- getriggert
- typ. Meßdauer ca 1 ms
- Samplingrate 10 MHz
- Acqusition:
	- frequency: Samplerate in Hz
	- startTime: Zeitstempel des ersten Datenpunkts in ns relativ zum Zyklusstart
	- rawData: Array mit den rohen ADC Werten
	- calData: Array mit den kalibrierten Daten, d.h. für die Cups der gemessene Strom
	- roiCharge: totale Ladung im benutzerdefinierten ROI in C
	- roiMeanCurrent: mittlerer Strom im benutzerdefinierten ROI in A
	- roiMaxCurrent: max Stromwert im benutzerdefinierten ROI in A
	- roiParticles: Anzahl der Teilchen im benutzerdefinierten ROI
	- totalCharge: totale Ladung im Intervall CMD\_BEAM\_ON bis CMD\_BEAM\_OFF in C
	- meanCurrent: mittlerer Strom im Intervall CMD\_BEAM\_ON bis CMD\_BEAM\_OFF A
	- maxCurrent: max Stromwert im Intervall CMD\_BEAM\_ON bis CMD\_BEAM\_OFF A
	- particles: Anzahl der Teilchen im Intervall CMD\_BEAM\_ON bis CMD\_BEAM\_OFF

### <span id="page-7-0"></span>**ACCT**

Die ACCT Klasse dient der Messung des Einschusses in den SIS. Sie nimmt parallel die Daten vom AC Trafo in TK9 und vom AC Trafo im SIS auf:

- getriggert:
	- Mehrfachtrigger für Multi-Multi-Turn-Injektion sind möglich
	- Clients werden by jedem Trigger notifiziert
	- Anzahl der Turns = Trigger durch LSA vorgegeben
- Meßdauer pro Trigger ca 1.2 ms
- Samplingrate: 10 MHz
- Acquisition:
	- frequency: Samplerate in Hz
	- multiTurnCount: aktuelle Triggernummer by Multi-Multi-Turn-Injektion
	- rawData: Array mit den rohen ADC Werten
	- current: Array mit den Stromwerten in A
	- intensity: Array mit Intensitätswerten
		- für Trafo im TK: Teilchenrate
		- für Trafo im Ring: Teilchen im Ring
	- byTurnIntensity: Teilchenzahl in diesem Einschuß
	- integratedIntensity: Teilchenzahl summiert über alle bisherigen Einschüsse
		- für den Trafo im Ring sind byTurnIntensity und integratedIntensity identisch

### <span id="page-8-0"></span>**DCCT**

Die DCCT Klasse dient der Auslese der DC Trafos im SIS18 und ESR:

- frei laufend
- Samplingrate: 100 kHz (downsampled Daten werden auch bereitgestellt)
- Acquisition:
	- frequency: Samplerate in Hz
	- current: Array mit den Stromwerten in A
	- intensity: Array mit der aktuellen Anzahl an Teilchen im Ring
- ContinuousAcquisition:
	- current: Array mit dem aktuellen Stromwert in A
	- intensity: Array mit dem aktuellen Anzahl an Teilchen im Ring
		- Anmerkung: die Verwendung von Array geht hier auf die Spezifikation von R. Steinhagen zurück.

### <span id="page-9-0"></span>**Lasa3**

Die Lasa3 Klasse dient der Auslese aller Geräte, die mit einem Scaler ausgelesen werden. Dies umfaßt Ionisationskammern, SEMs, Szintillatoren, Experimentzähler und anderes:

- frei laufend
- Samplingrate: 1 kHz
- Acquisition:
	- frequency: Samplerate in Hz
	- rawData: Array mit den Zählerwerten pro Meßpunkt
	- calData: Array mit den kalibrierten Daten
		- die Bedeutung der kalibrierten Daten ist geräteabhängig. Für Ionisationskammern und SEMs ist es die Teilchenrate. Die Einheit der kalibrierten Daten ist immer im calData\_units Feld vorhanden.
- ContinuousAcquisition:
	- rawData: Zählerwert des letzten Meßpunkts
	- intensity: kalibrierter Zählerwert des letzten Meßpunkts
		- Anmerkung: die Bedeutung ist wieder geräteabhängig. Es muß nicht die Teilchenzahl sein.

### <span id="page-10-0"></span>**CryTrafo2**

Die CryTrafo2 Klasse dient der Auslese der DC Trafos im Cryring, des DC Quellentrafos sowie anderer Signale:

- frei laufend
- Samplingrate: 1 kHz
- Acquisition:
	- frequency: Samplerate in Hz
	- rawData: Array mit den Zählerwerten pro Meßpunkt
	- calData: Array mit den kalibrierten Daten
		- die Bedeutung der kalibrierten Daten ist geräteabhängig.
	- current: Array mit den Stromwerten pro Meßpunkt
		- Dieses Array wird nur bei bestimmten Geräten gefüllt
	- intensity: Array mit den aktuellen Teilchenzahlen im Ring
		- Dieses Array wird nur bei bestimmten Geräten gefüllt
- ContinuousAcquisition:
	- rawData: Zählerwert des letzten Meßpunkts
	- calData: kalibrierter Zählerwert des letzten Meßpunkts
		- die Bedeutung der kalibrierten Daten ist geräteabhängig.
	- current: aktueller Strom
		- Dieses Wert hat nur bei bestimmten Geräten eine Bedeutung
	- intensity: aktuelle Teilchenzahl im Ring
		- Dieses Wert hat nur bei bestimmten Geräten eine Bedeutung